The book was found

# **How To Setup A Linux Web Server**

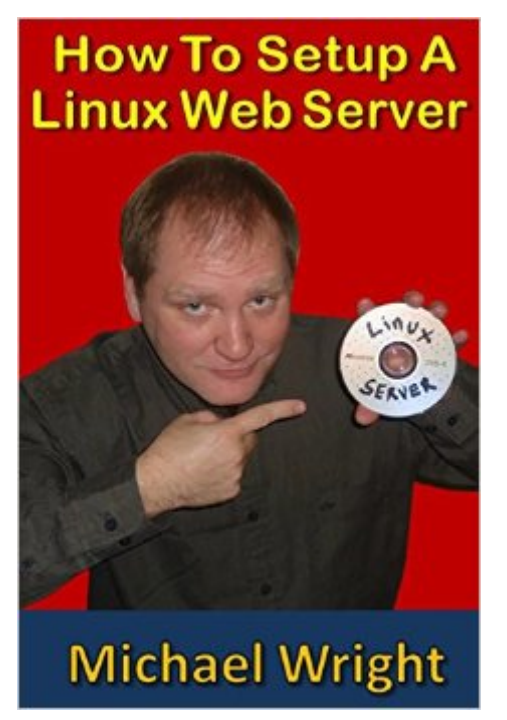

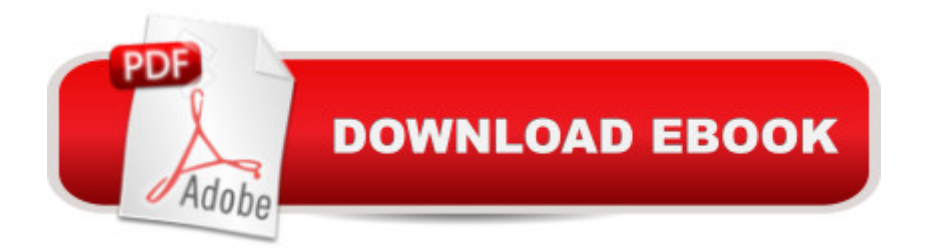

## **Synopsis**

This book shows you how to build your own Linux Web server with Ubuntu Linux and host your own website at home for free without having to pay a web hosting company like GoDaddy or Web.com. Whether you are ten years old or 80, even if you have never worked with Linux before and you are not that good with computers, you can setup a Linux Web Server by following the simple, easy-to-follow steps in this book. Setup an Ubuntu Linux Server from scratch. Create your own domain name. Make a simple web page. Get your server to be seen by the Internet. Use FTP to edit your web pages. Process HTML form submissions. Program a MySQL database to store a guest book. Use PHP to integrate your web page with MySQL. Add a visitor counter to your web page. Setup Free Dynamic DNS Forwarding Backup your MySQL Databases Use Linux, MySQL and PHP security features. Accept payment with PayPal buttons.

#### **Book Information**

Paperback: 264 pages Publisher: CreateSpace Independent Publishing Platform (January 16, 2014) Language: English ISBN-10: 1494781646 ISBN-13: 978-1494781644 Product Dimensions: 6 x 0.6 x 9 inches Shipping Weight: 1 pounds (View shipping rates and policies) Average Customer Review: 4.8 out of 5 stars $\hat{A}$   $\hat{A}$  See all reviews $\hat{A}$  (4 customer reviews) Best Sellers Rank: #559,624 in Books (See Top 100 in Books) #13 in Books > Computers & Technology > Operating Systems > Linux > Servers #109 in Books > Computers & Technology > Networking & Cloud Computing > Network Administration > Linux & UNIX Administration #145 in $\hat{A}$  Books > Computers & Technology > Operating Systems > Linux > Networking & System Administration

### **Customer Reviews**

1. This book shows you how to build your own Linux Web server with Ubuntu Linux. It does!2. and host your own website, Yes!3. at home for free, Yes, except for home internet service, from Time Warner or At&t.4. without having to pay a web hosting, company like GoDaddy or Web.com: yes, and you get to have a webserver in your home.5. Whether you are ten years old or 80, even if you have never worked with Linux before and you are not that good with computers. Mostly!! You do need to know how to locate accurate information, if you want to understand what you're doing. And Server is "Landscape.canonical.com." This book explains the URL you see on your server, and it is actually the people who create Ubunto. I probably would have never figured this out surfing Ubunto Linux help sites on the web. This book is excellently written and fun to follow! This book does seem to introduce you to the big peices of server administration and it's pretty detailed. I think this book is tons better than going it alone and picking out your own Youtube or web blog guides.I bought this book primarily, because I wanted an all-in-one guide that I had not found on youtube or reading blogs. My favorite part about this book is that it starts with making your own "Installation CD" (or DVD). I never found a youtube video that describes changing settings on firewalls, permissions, how to make forms and integrate MySQL, all in one place, like this Book does!!!I also received a lot of help through email experimenting with permissions from the Author, M. Wright! I wanted to get his comments on permissions and he emailed new commands to try and elaborated. Super cool!

#### Download to continue reading...

Linux: Linux Command Line - A Complete Introduction To The Linux Operating System And [Command Line \(With Pics\) \(](http://ebooksperfect.com/en-us/read-book/NR3xE/how-to-setup-a-linux-web-server.pdf?r=L5zBZuAyynXRYZ5DMGsJTIw0xDMw5xBCdzFbFXAmtZg%3D)Unix, Linux kemel, Linux command line, ... CSS, C++, Java, PHP, Excel, code) (Volume 1) How To Setup A Linux Web Server LINUX: Easy Linux For Beginners, Your Step-By-Step Guide To Learning The Linux Operating System And Command Line (Linux Series) Setting Up A Linux Internet Server Visual Black Book: A Visual Guide to Using Linux as an Internet Server on a Global Network Linux Apache Web Server Administration (Linux Library) Linux Web Server Development: A Step-by-Step Guide for Ubuntu, Fedora, and other Linux Distributions Installing and Configuring Windows Server 2012 R2 (Complete Lab Manual): Step by Step Guide With Virtual Machine Setup Linux For Beginners: The Ultimate Guide To The Linux Operating System & Linux Linux Administration: The Linux Operating System and Command Line Guide for Linux Administrators CompTIA Linux+ Powered by Linux Professional Institute Study Guide: Exam LX0-103 and Exam LX0-104 (Comptia Linux + Study Guide) Linux DNS Server Administration (Craig Hunt Linux Library) Setting Up a Linux Intranet Server Visual Black Book: A Complete Visual Guide to Building a LAN Using Linux as the OS Bundle: MCITP Guide to Microsoft Windows Server 2008, Server Administration, Exam #70-646 + Web-Based Labs Printed Access Cards High Performance ISAPI/NSAPI Web Programming: Your Complete Guide to Creating Fast, Powerful Web Server Programs QNAP Setup Guide: For Home and Small Business Freshwater Aquariums: Basic Aquarium Setup and Maintenance (Fish Keeping Made Easy) Setup & Care of Saltwater Aquariums (Animal PlanetA  $\hat{A} \circledcirc$  Pet Care Library) Garden Ponds: Basic Pond Setup And Maintenance (Garden Ponds Made Easy) Laparoscopic Surgery: Key Points, Operating Room

Candlestick Trading Strategy for Consistent Profits

Dmca